### Didactic material for the properties of E93 Presence

Martin Doerr, Milena Peralta, Gerald Hiebel

### Example 1: Humbolt's Voyage to Venezuela

| E7/E93                                                    | CRM Class           | Person                       |
|-----------------------------------------------------------|---------------------|------------------------------|
| Sea Passage of Fregata "Pizarro" June 5-19, 1799          | E9_Move             | Humboldt   Bonpland          |
| A. Von Humboldt on Graciosa                               | E93_Presence        | Humboldt                     |
| A. Von Humboldt and A. Bonpland on Tenerife               | E93_Presence        | Humboldt   Bonpland          |
| Meeting Humboldt LeGros                                   | E7_Activity         | Humboldt   Bonpland   LeGros |
| Humboldt Observing Dragon Tree                            | S19_Encounter_Event | Humboldt   Bonpland          |
| Drawing the Dragon Tree of Orotava                        | E12_Production      | M. Ozonne                    |
| Humboldt hiking to Pico de Teide                          | E9_Move             | Humboldt   Bonpland   LeGros |
| Drawing l'interieur du Cratere                            | E12_Production      | Humboldt                     |
| Sea Passage of Fregata "Pizarro" June 25-July 16,<br>1799 | E9_Move             | Humboldt   Bonpland          |
| A. Von Humboldt in Cumaná 1                               | E93_Presence        | Humboldt   Bonpland          |
| A. Von Humboldt and A. Bonpland in Nueva<br>Andalucía     | E93_Presence        | Humboldt   Bonpland          |

### Example 1: Humbolt's Voyage to Venezuela

| E7_label_en                                            | E7_subi E52_Timespan            | Personen                    | E9_from               | E9_to                    | E53 Place                                                                                                    |
|--------------------------------------------------------|---------------------------------|-----------------------------|-----------------------|--------------------------|----------------------------------------------------------------------------------------------------|
| Sea Passage of Fregata "Pizarro" June 5-19, 1799       | E9_Mov June 5-19, 1799          | Humboldt  Bonpland          | La Coruña, Spain      |                          | Canaries islands, Spain                                                                                                    |
| A. Von Humboldt on Graciosa                            | E93_Pre June 17, 1799           | Humboldt                    |                       |                          | Graciosa island, Lanzarote, Canaries islands, Spain                                                                                                    |
| A. Von Humboldt and A. Bonpland on Tenerife            | E93_Pre June 20-24, 1799        | Humboldt  Bonpland          |                       |                          | Tenerife, Canaries islands, Spain                                                                                                    |
| Meeting Humboldt LeGros                                | E7_Acti June 20, 1799           | Humboldt  Bonpland  LeGros  |                       |                          | Botanical Garden, Puerto de la Cruz, Tenerife, Spain                                                                                                    |
| Humboldt Observing Dragon Tree                         | S19_En June 21, 1799            | Humboldt  Bonpland          |                       |                          | NAME OF A DESCRIPTION OF A DESCRIPTION O |
| Drawing the Dragon Tree of Orotava                     | E12_Prc June 21, 1799           | M. Ozonne                   |                       |                          |                                                                                                    |
| Humboldt hiking to Pico de Teide                       | E9_Mov June 21-June 22, 1799    | Humboldt  Bonpland   LeGros | Orotava, Tenerife, C  | a Peak of Pico de Teide, | , Tenerife                                                                                                    |
| Drawing l'interieur du Cratere                         | E12_Prc June 21-June 22, 1799   | Humboldt                    |                       |                          | Peak of Pico de Teide, Tenerife                                                                                                    |
| Sea Passage of Fregata "Pizarro" June 25-July 16, 1799 | E9_Mo June 25-July 16, 1799     | Humboldt  Bonpland          | Santa Cruz, Tenerife, | Cumaná, Sucre, Vene      | zuela                                                                                                    |
| A. Von Humboldt in Cumaná 1                            | E93_Pre July 17-August 18, 1799 | Humboldt  Bonpland          |                       |                          | Cumaná, Sucre, Venezuela (2023)                                                                                                    |
| A. Von Humboldt and A. Bonpland in Nueva Andalucía     | E93_Pre September 4-25, 1799    | Humboldt  Bonpland          |                       |                          | provincia de Nueva Andalucía y Paria (1799)                                                                                                    |

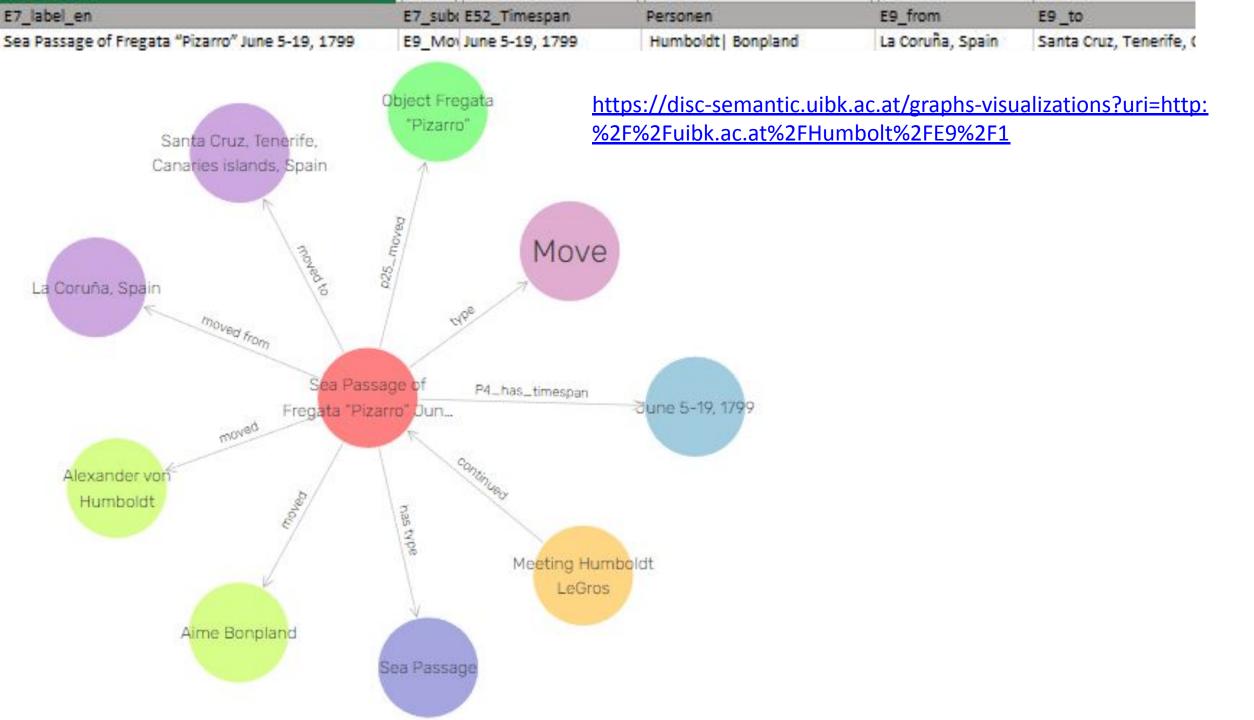

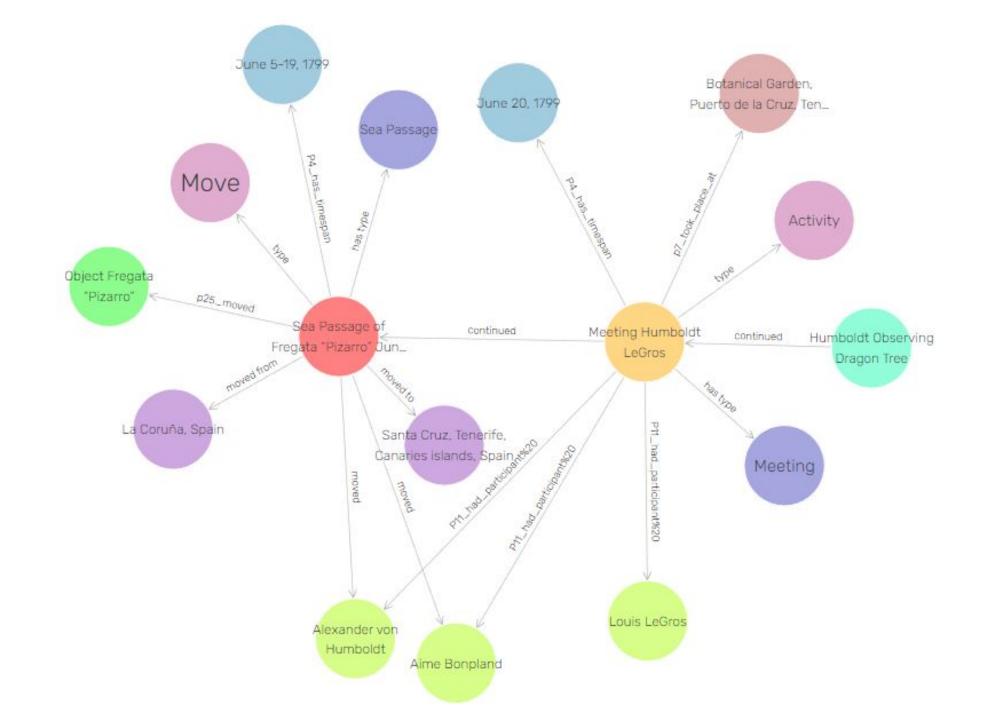

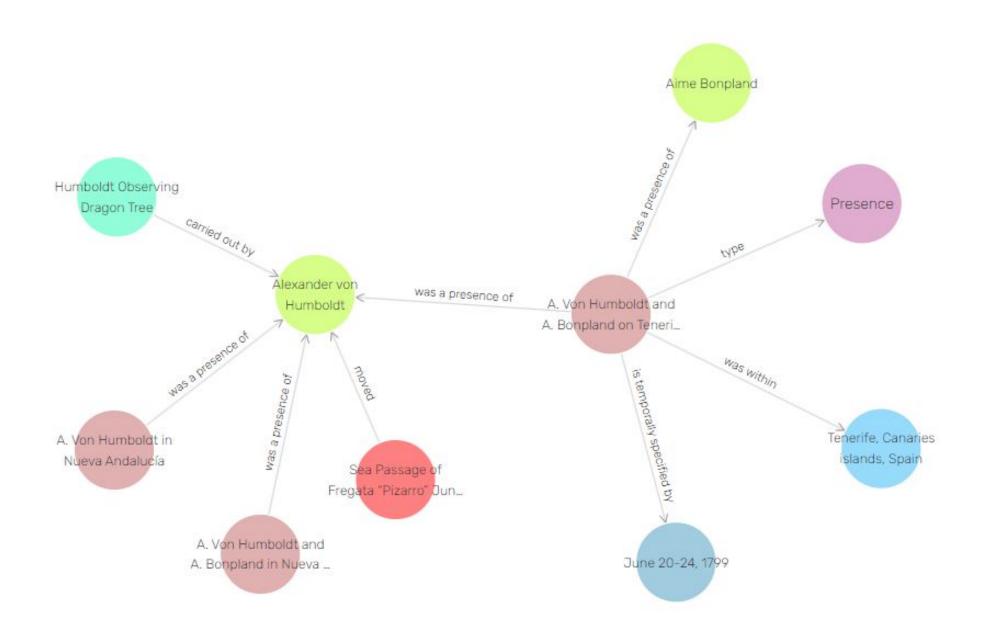

## Beliefs about Nero & the fire of Rome

Francesca Bologna about Emperor Nero of Rome, which summarizes the recent revisions of historical beliefs about Neros actual deeds (<u>https://www.britishmuseum.org/blog/who-was-nero</u>):

"But what do we really know about Nero? Can we separate the scandalous stories told by later authors from the reality of his rule?

Most of what we know about Nero comes from the surviving works of three historians – Tacitus, Suetonius and Cassius Dio. All written decades after Nero's death, their accounts have long shaped our understanding of this emperor's rule. However, far from being impartial narrators presenting objective accounts of past events, these authors and their sources wrote with a very clear agenda in mind. Nero's demise brought forward a period of chaos and civil war – one that ended only when a new dynasty seized power, the Flavians. Authors writing under the Flavians all **had an interest** in legitimising the new ruling family by portraying the last of the Julio-Claudians in the worst possible light, **turning history into propaganda**. These accounts became the 'historical' sources used by later historians, therefore perpetuating a fabricated image of Nero, which has survived all the way to the present."

"On 19 July AD 64, a fire started close to the Circus Maximus. The flames soon encompassed the entire city of Rome and the fire raged for nine days. Only four of the 14 districts of the capital were spared, while three were completely destroyed.

Rome had already been razed by flames – and would be again in its long history – but this event was so severe it came to be known as the Great Fire of Rome.

Later historians blamed Nero for the event, claiming that he set the capital ablaze in order to clear land for the construction of a vast new palace. According to Suetonius and Cassius Dio, Nero took in the view of the burning city from the imperial residence while playing the lyre and singing about the fall of Troy. This story, however, is fictional."

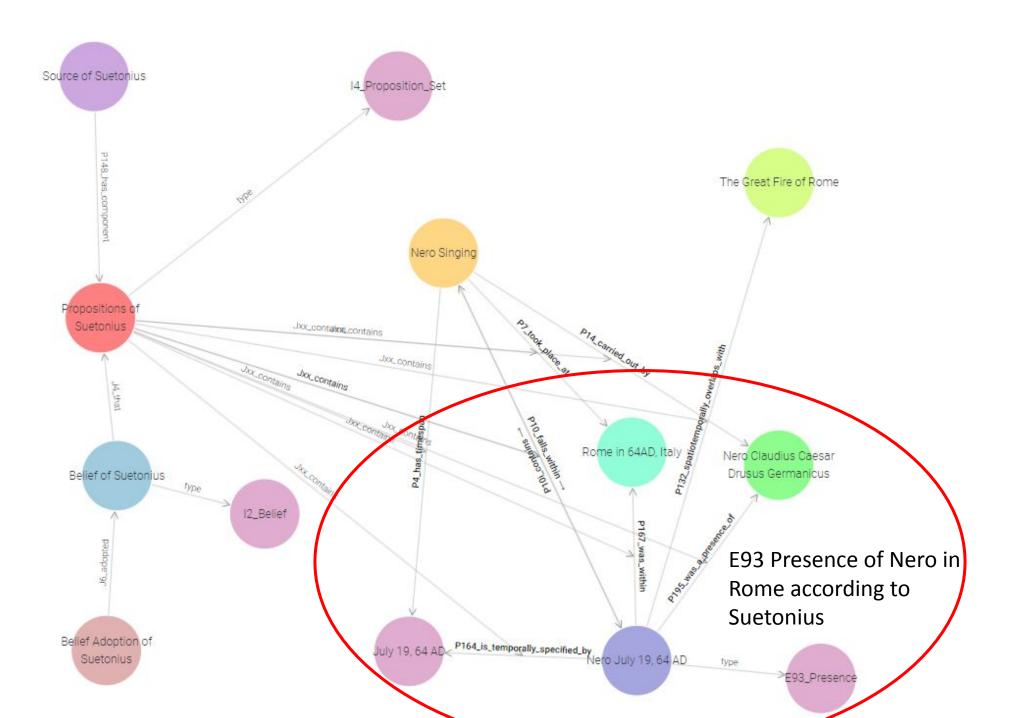

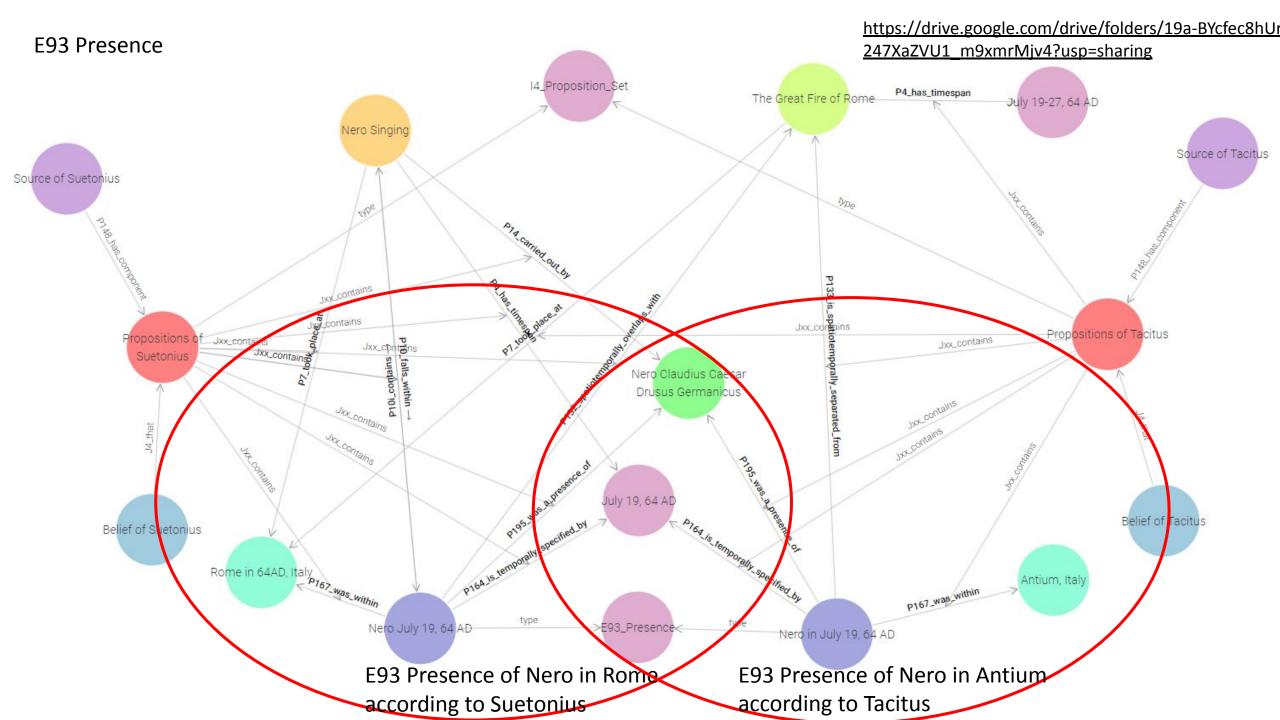

## Expressing Propositions in RDF with Named Graphs Propositions of Suetonius

Source: https://www.forth.ics.gr/Nero/I4/Suetonius

|     | subject                                                                | \$     | predicate 🗘                                       | object 🗢                                                | context                                             |
|-----|------------------------------------------------------------------------|--------|---------------------------------------------------|---------------------------------------------------------|-----------------------------------------------------|
| 1   | https://www.forth.ics.gr/Nero/E21/<br>23cfcf4c1b5201a112553edc3d0191e7 | rdf:ty | pe                                                | crm:E21_Person                                          | https://www.forth.ics.gr/Nero/I4/Suetonius          |
| 2   | https://www.forth.ics.gr/Nero/E21/<br>23cfcf4c1b5201a112553edc3d0191e7 | rdfs:I | abel                                              | "Nero Claudius Caesar Drusus<br>Germanicus"             | https://www.forth.ics.gr/Nero/I4/Suetonius          |
| 3   | https://www.forth.ics.gr/Nero/E52/<br>22b72159668a02f3a96eecafb9ed4abf | rdfs:I | abel                                              | "July 19, 64 AD"                                        | https://www.forth.ics.gr/Nero/I4/Suetonius          |
| 1   | https://www.forth.ics.gr/Nero/E53/<br>ea649c57c049c785f79a3b0c56a0ae3  | rdf:ty | pe                                                | crm:E53_Place                                           | https://www.forth.ics.gr/Nero/I4/Suetonius          |
| ō   | https://www.forth.ics.gr/Nero/E53/<br>ea649c57c049c785f79a3b0c56a0ae3  | rdfs:I | abel                                              | "Rome in 64AD, Italy"                                   | https://www.forth.ics.gr/Nero/I4/Suetonius          |
| 14  | 22 https://www.forth.ics.gr/Nero/I4/Sue                                | tonius | rdf.type                                          | http://www.ics.forth.gr/isl/CRMinf/I<br>Proposition_Set | 4_ https://www.forth.ics.gr/Nero/statements         |
| 1.4 | 23 https://www.forth.ics.gr/Nero/I4/Sue                                | tonius | rdfs:label                                        | "Propositions of Suetonius"                             | https://www.forth.ics.gr/Nero/statements            |
|     | https://www.forth.ics.gr/Nero/I2/Suetor                                |        | http://<br>www.ics.forth.gr/isl<br>CRMinf/J4_that | https://www.forth.ics.gr/Nero/I4/S                      | Suetonius https://www.forth.ics.gr/Nero/statements  |
|     | https://www.forth.ics.gr/Nero/I2/Su                                    | tonius | rdf:type                                          | http://www.ics.forth.gr/isl/CRMinf,                     | /I2_Belief https://www.forth.ics.gr/Nero/statements |
|     | https://www.forth.ics.gr/Nero/12/Su                                    | tonius | rdfs:label                                        | "Belief of Suetonius"                                   | https://www.forth.ics.gr/Nero/statements            |

### Expressing Propositions in RDF with RDFstar

| 37 | https://www.forth.ics.gr/Nero/I4/<br>Suetonius | rdf:type   | http://www.ics.forth.gr/isI/CRMinf/<br>I4_Proposition_Set |
|----|------------------------------------------------|------------|-----------------------------------------------------------|
| 38 | https://www.forth.ics.gr/Nero/I4/<br>Suetonius | rdfs:label | "Propositions of Suetonius"                               |

| https://www.forth.ics.gr/Nero/E7/4 | rdf.type   | crm:E7_Activity               |
|------------------------------------|------------|-------------------------------|
| https://www.forth.ics.gr/Nero/E7/4 | rdfs:label | "Nero Singing" <sup>@en</sup> |

| 1 | https://www.forth.ics.gr/Nero/E21/<br>23cfcf4c1b5201a112553edc3d0191e7 | rdf:type   | crm:E21_Person                              |
|---|------------------------------------------------------------------------|------------|---------------------------------------------|
| 2 | https://www.forth.ics.gr/Nero/E21/<br>23cfcf4c1b5201a112553edc3d0191e7 | rdfs:label | "Nero Claudius Caesar Drusus<br>Germanicus" |

| 29 | https://www.forth.ics.gr/ | http://www.ics.forth.gr/isl/CRMinf/Jxx_ | <<                                                                 |
|----|---------------------------|-----------------------------------------|--------------------------------------------------------------------|
|    | Nero/I4/Suetonius         | contains                                | https://www.forth.ics.gr/Nero/E7/4                                 |
|    |                           |                                         | crm:P14_carried_out_by                                             |
|    |                           |                                         | https://www.forth.ics.gr/Nero/E21/23cfcf4c1b5201a112553edc3d0191e7 |
|    |                           |                                         | >>                                                                 |

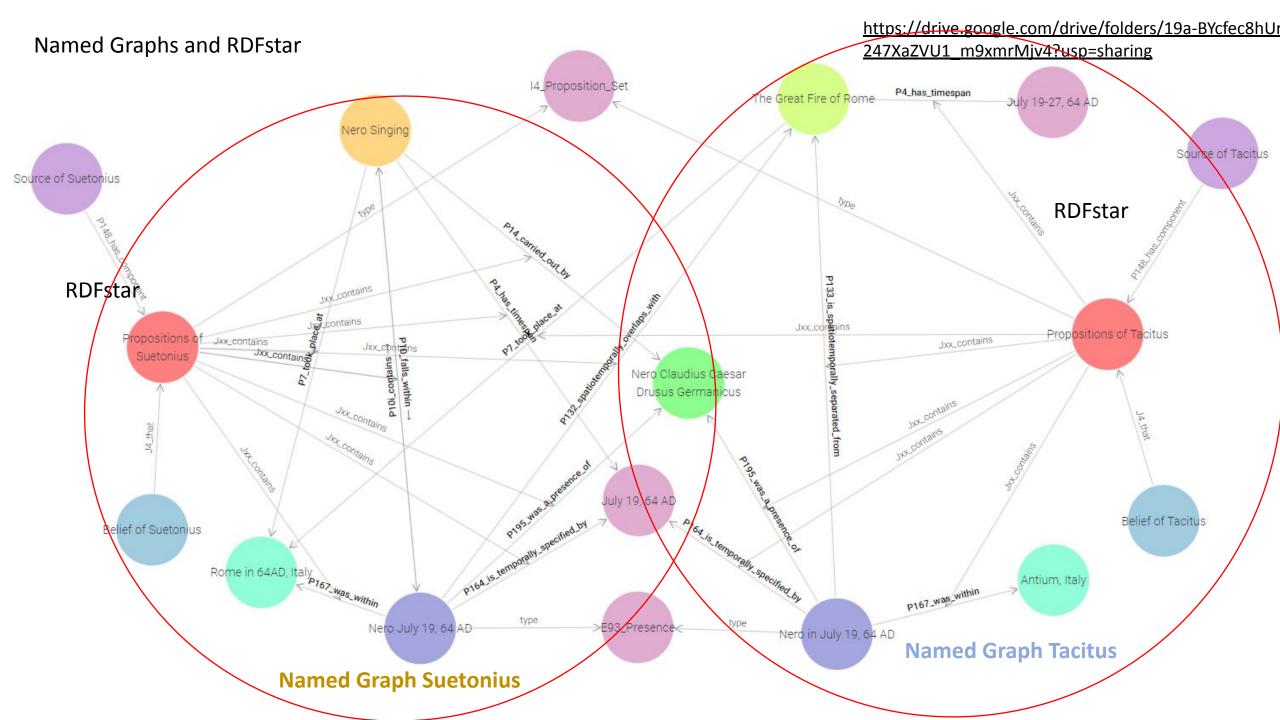

#### Data Entry in Spreadsheet (Excel)

| <u>日 ら、 ら、 →</u>               |              | precence_of_n     | ero.xlsx - Excel                | ✓ Suchen                              |                   |                     |                  |                       |
|--------------------------------|--------------|-------------------|---------------------------------|---------------------------------------|-------------------|---------------------|------------------|-----------------------|
| Datei <mark>Start</mark> Einfi | ügen Seite   | nlayout Fori      | neln Daten Überprüfe            | n Ansicht Hilfe                       | Acroba            | at                  |                  |                       |
| Calib                          | ri ~         | 11 ~ A^ A         | × = = = ≫ -   a                 | b Text                                | ~                 | Bedingte Form       |                  | Einfügen ~            |
| infügen                        | κ υ -  ⊞     | ~   🌣 - 🛕         | ~ <u>= = = </u> = = E           | • • • • • • • • • • • • • • • • • • • | 00, 0,<br>0,← 00, | Als Tabelle for     |                  | Löschen ×<br>Format × |
| rischenablage 🗔                | Schrifta     | rt                | Ausrichtung                     | تعا Zahl                              | Ŀ                 | Formatvorla         | agen             | Zellen                |
| i1 - I                         | ×            | fx E52_E7_p       | roperty                         |                                       |                   |                     |                  |                       |
| D                              | F            | J                 | М                               | 0                                     | P                 | т                   | U                |                       |
| E7_label_en                    | E7_subclass  | E52_Timespan      | Bezihungsart E7                 | Beziehung_zu_Person                   | Person            | Place               | E7_E53_property  | Source                |
| Nero in July 19, 64 AD         | E93 Presence | July 19, 64 AD    | P133 is spatiotemporally separa | P195 was a presence of                | Nero Clau         | d Antium, Italy     | P167 was within  | Tacitus               |
| The Great Fire of Rome         | E5_Event     | July 19-27, 64 AD |                                 |                                       |                   | Rome in 64AD, Italy | P7_took_place_at | Tacitus               |
| Nero July 19, 64 AD            | E93 Presence | July 19, 64 AD    | P132 spatiotemporally overlaps  | P195 was a presence of                | Nero Clau         | Rome in 64AD, Italy | P167 was within  | Suetonius             |
| Nero July 19, 64 AD            | E93_Presence | July 19, 64 AD    | P10i_contains                   | P195_was_a_presence_of                | Nero Clau         | Rome in 64AD, Italy | P167_was_within  | Suetonius             |
|                                |              | July 19, 64 AD    | P10 falls within                | P14 carried out by                    |                   | Rome in 64AD, Italy | P7_took_place_at | Suetonius             |

#### Identifier creation / Joins in Database (Postgres)

| Browser | S = m (                                                                                                    | Q D | ashl   | board                                 | Prope    | rties | SQI            | - 3    | Stati    | stics              | De                               | pend                         | encie  | IS    | Deper   | ndents  | 1     | ord/                 | postg        | ire |
|---------|----------------------------------------------------------------------------------------------------|-----|--------|---------------------------------------|----------|-------|----------------|--------|----------|--------------------|----------------------------------|------------------------------|--------|-------|---------|---------|-------|----------------------|--------------|-----|
|         | > C Materialized Views                                                                                                    | E   | 3      | 8 -                                   |          | ٩     | •              | ඵ      | ~        | ß                  | Û                                | Ø                            | •      | т     | ~       | No      | limit | ~                    |              | 1   |
|         | () Procedures                                                                                                    | 8   | ស្ (   | excavati                              | on/pos   | tgres | @Pos           | tgre   | SQL      | 12                 |                                  |                              |        |       |         |         |       |                      |              | l   |
|         | > 13 Sequences                                                                                                    | ~   |        | / Editor                              | Quer     | v Hie | tory           |        |          |                    |                                  |                              |        |       |         |         |       |                      |              | ï   |
|         | ✓                                                                                                    | _   | 2uer y | Euitor                                | Quei     | y nis | lory           |        |          |                    |                                  |                              |        |       |         |         |       |                      |              |     |
|         | a8_import                                                                                                    |     | 1      | SELECT                                | s20      | _ur   | i, e4          | 1_s    | 20,      | e31                | _uri                             | , s5                         | _e4    | _s20  | _uri    | , s5_   | _e4_s | s20_1                | labe         | ι   |
|         | a8_with_uri_ord                                                                                                    |     | 2      | FR                                    | ROM DL   | blid  | .s20           | _wi    | th       | uri                | ord:                             |                              |        |       |         |         |       |                      |              |     |
|         |                                                                                                    |     |        |                                       |          |       |                |        |          |                    |                                  |                              |        |       |         |         |       |                      |              |     |
|         | <ul> <li>e19_import</li> </ul>                                                                                                    |     |        |                                       |          |       |                |        |          |                    |                                  |                              |        |       |         |         |       |                      |              |     |
|         | <ul> <li>e19_import</li> <li>e19_with_uri_ord</li> </ul>                                                                                                    |     |        | _                                     |          |       |                |        |          |                    |                                  |                              |        |       |         |         |       |                      |              |     |
|         |                                                                                                    | D   | )ata   | Output                                | Expla    | in    | Mess           | anes   |          |                    |                                  |                              |        |       |         |         |       |                      |              |     |
|         | e19_with_uri_ord                                                                                                    | D   | -      | Output                                | Expla    | in    | Mess           | ages   | •        |                    | catio                            | ıs                           |        |       |         |         |       |                      |              |     |
|         | <ul> <li>              e19_with_uri_ord      </li> <li>             e31_import         </li> <li>             e31_path_split         </li> </ul> <li>             e31_repo_folder_hier_all     </li> | D   |        | Output<br>s20_uri<br>text             | Expla    | in    | Mess           | ages   | <b>•</b> |                    |                                  | ıs                           |        |       |         |         | -     | e31<br>text          | _uri         |     |
|         | <ul> <li>         e19_with_uri_ord         e31_import         e31_path_split         e31_path_split         e31_repo_folder_hier_all         e31_repo_import         </li> </ul>                     | D   |        | s20_uri                               |          |       |                |        |          | Notifi<br>A        | cation<br>e41_s<br>text          | 15<br>20                     | huetti | ungsp | latz_Ri | uine-Ro | ttenb | text                 |              |     |
|         | <ul> <li>e19_with_uri_ord</li> <li>e31_import</li> <li>e31_path_split</li> <li>e31_repo_folder_hier_all</li> <li>e31_repo_import</li> <li>e13_repo_link_uri</li> </ul>                               |     | 1      | s20_uri<br>text                       | k.ac.at/ | ORD/S | 20/Ro          | tholz. | Verh     | Notifi<br>A<br>uue | cation<br>e41_s<br>text<br>Rothc | 1S<br>20<br>Iz_Ver           |        |       |         | uine-Ro |       | text                 |              |     |
|         | <ul> <li>         e19_with_uri_ord         e31_import         e31_path_split         e31_path_split         e31_repo_folder_hier_all         e31_repo_import         </li> </ul>                     |     | 1<br>2 | <b>s20_uri</b><br>text<br>http://uibl | k.ac.at/ | ORD/S | 20/Ro<br>20/Ro | tholz, | _Verh    | Notifi<br>a<br>uue | e41_s<br>text<br>Rotho           | 1S<br>20<br>Iz_Ver<br>Iz_Ver | huetti | ungsp | latz_Ru |         | ttenb | text<br>http<br>http | :<br>://uibł | k   |

#### RDF Creation (Ontotext-Refine)

Create Named Graph & RDFstar with SPARQL

| Name: nero_3 Identifier: 2175148876670     |                              |                   |                                   |                                                                                                    |
|--------------------------------------------|------------------------------|-------------------|-----------------------------------|----------------------------------------------------------------------------------------------------|
| Configuration Preview Both                 | All mapping changes save     | d Save Download   | I JSON Upload JSON RDF            | Open in GraphDB New Mappin                                                                                                    |
| e7_label_en e55_e7 e7_subclass e7_uri e7_  | abel von bis e7_subclass_uri | e7_parent_uri e7. | _be g_uri e55_e7_uri e55_         | elabel e7_e7y_uri                                                                                                    |
| e7_e2 y_uri e74_uri e74_label e21_uri e21, | label e52_uri e52_label e52_ | ey_uri e53_from   | _uri e9_from_label e53_to_i       | iri e9_to_label e53_uri                                                                                                    |
| CTC 0 e7_uri CIRD / 0 8                    | a                            | dRD 0             | e7_subclass_uri                   | dRD  ≠ ⊕ ⊕ ; <sup>⊕</sup>                                                                                                    |
|                                            | rdfs: label                  | ano<br> ≥ 0 8     | o e7_label<br>en                  | "Literal"   / S S ;                                                                                                    |
|                                            | orm: P2_has_type             | dati  ≠ ⊕ 8       | 0 e55_e7_uri                      |                                                                                                    |
|                                            | а                            | CIRIX  0 8        | skos: Concept                     | <iri> <iri> <iri <iri<="" td=""></iri></iri> |
|                                            | rdfs: label                  | <ird<br></ird<br> | <pre>o e85_e7_pref_label en</pre> | "Literal"<br>∦Language 8 .                                                                                                    |
|                                            | crm: P1_is_identified_by     |                   | 🚥 🔿 e41_uri                       |                                                                                                    |
|                                            | e7_e7_property_uri           | (IRI)             | 0 e7_beziehung_uri                |                                                                                                    |
|                                            | 0 e52_e7_property_uri        | (IRD)   ≠ ⊕ 8     | 0 e52_uri                         |                                                                                                    |
|                                            | rdfs: label                  | KIRI≻  ≠ ⊕ 8      | O e52_label                       | "Literal" 🖉 🖯 🖯 🔒                                                                                                    |
| 0 e21_uri (IRD) / ⊕ 8                      | а                            |                   | orm: E21_Person                   |                                                                                                    |
|                                            | rdfs: label                  | and Z and         | 0 e21_label                       | "Literal" 2 0 8 .                                                                                                    |

# INSERT { GRAPH ?s7 { ?s1 a ?t\_s1 ; rdfs:label ?o\_label ;

?s7 a crminf:I4\\_Proposition\\_Set ;

#### Triple Store (GraphDB)

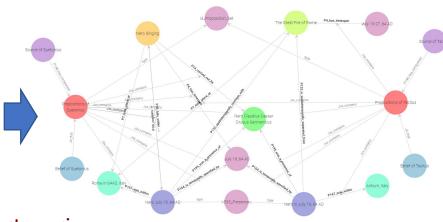

?s7 CRMinf:Jxx\_contains <<?s3 ?p\_e7\_e21\_property\_uri ?o\_e7\_e21\_property\_uri>>